# **Java Version Info Free For Windows**

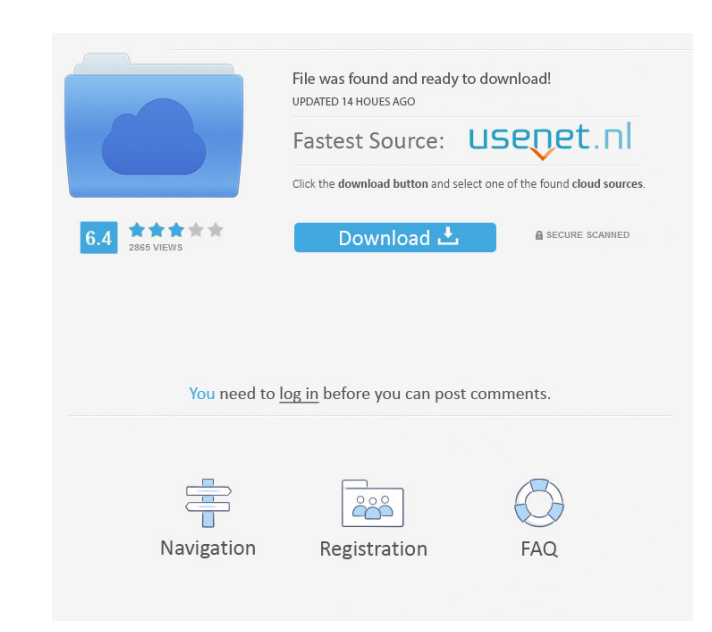

### **Java Version Info Free [Mac/Win]**

- Displays information about Java version - Provides detailed installation instructions - Shortcuts to download the latest versions of Java software Java version info Crack Mac Installer: - Full version info latest version This software is copyrighted and it was published on. All rights go to its respective owners. Java version info latest version download Do you want to install Java version info latest version info latest version is availab version is available for free download directly on Softonic.comSpeech recognition systems are often used in various forms for a variety of different applications. For example, such systems may be used to control the operat system is typically trained (or tuned) to the particular speech of an individual. One of the more common ways to train such a system is by having the system hear the speaker during phase, and to compare the audio that the training data. As the system uses the corrected training data, the system will make a better comparison to new speech samples that the system is listening to, and will be able to recognize the speaker more accurately. One example, such voice characteristics might include the manner of speaking (e.g. fast, or slow), or may be related to the particular set of words that the speaker is speaking. Additionally, the speaker may also have a wide v different people. Likewise, the same word may be pronounced in many different ways by the same speaker. For example, the word "m" in the word "mouse"

### **Java Version Info With Key Download For Windows**

\* a small Java application that displays information about the currently running Java version. \* a small Java application that displays information about the currently running Java version. The application can handle multi interface has only four buttons. The first button is used to update the version information, the second to delete the version information, the third to view a list of installed and configured Java versions and the fourth t side you can see a small Help button to access Java version info's features. Java version info additional details Java version info additional details has nine columns. The first column displays the name of the Java versio installed path, the sixth one the Java version's installed path, the seventh one the Java version's installed path, the eighth one the Java version's installed path and the ninth one the Java version information is display side you can see a small Help button to access Java version info's features. Java version info information columns Java version info additional details - Install atils - Install atils - Install atils - Install path Java ve additional details - Version information Java version info additional details - Version information Java version info additional details - Version path Java version info additional details - Version path Java version info Version path Java version info additional details - Version path Java version info additional details - Version path Java version info additional details - Version path Java version info additional details - Version path J

## **Java Version Info Crack + Incl Product Key [April-2022]**

Java version info is a small and simple tool that displays information about the currently running Java version. The tool can run on any platform with Java installed such as Mac OS X, Windows and Linux. ... Description: ja package. Features: - The ability to display the value of the JAVA\_HOME environment variable. - The ability to update the value of the JAVA\_HOME environment variable. - The ability to run the command interactively. - The ab to pass an input file to the command. - The ability to pipe output of the command to an output file. - The ability to pass an output file to the command. - The ability to pass an input file to the command. ... Description: package. Features: - The ability to display the value of the JAVA\_HOME environment variable. - The ability to update the value of the JAVA\_HOME environment variable. - The ability to run the command interactively. - The ab to pass an input file to the command. - The ability to pipe output of the command to an output file. - The ability to pass an output file to the command. - The ability to pass an input file to the command. ... Description: package. Features: - The ability to display the value of the JAVA\_HOME environment variable. - The ability to run the command paris of the JAVA\_HOME environment variable. - The ability to run the command

java-version jinfo: Copyright (c) 2015 Bruno Haible This is free software; you can redistribute it and/or modify it under the terms of the GNU Lesser General Public License as published by the Free Software Foundation; eit even the implied warranty of MERCHANTABILITY or FITNESS FOR A PARTICULAR PURPOSE. See the GNU General Public License for more details. You should have received a copy of the GNU Lesser General Public License along with thi Java virtual machine. Q: Ensuring that the number of clicks are not too high I have a piece of code in python that calculates the sales revenue of an organization. I need to ensure that the number of clicks on a link (lets called Sales. Then I created a function called calculate in views.py in the home directory. def calculate(request): # Here we get the parameters passed by view.py sales = request.GET.get("sales") # These are calculated val return HttpResponse("Revenues: %.2f" %(total\_revenue), status=200) And then, I have put the following code in the view.py: Calculate Here, I am planning to set a maximum limit for the number of clicks. I wanted to know wha storing the number of clicks in the user session

#### **What's New in the Java Version Info?**

# **System Requirements:**

Supported operating systems: Windows Vista Windows 7 Windows 8 DirectX: Version 9.0 For best performance, we recommend that you use a modern video card that supports DirectX 9.0 or higher. And if you want to use Doom 3: BF recommend that you use a modern video card that supports DirectX

<https://www.simonefiocco.com/index.php/2022/06/07/snm-ip-adapter-configuration-utility-crack-product-key-free-for-windows-latest-2022/> <https://www.opticnervenetwork.com/wp-content/uploads/2022/06/laurash.pdf> <https://bryophyteportal.org/frullania/checklists/checklist.php?clid=11517> <https://aapanobadi.com/2022/06/07/fcmp-free-pc-windows/> <http://www.ndvadvisers.com/hoa-poa-manager-keygen-download-3264bit-latest/> <http://www.hva-concept.com/isumsoft-pdf-password-refixer-crack-with-serial-key-free-updated-2022/> [https://www.slaymammas.com/wp-content/uploads/2022/06/OneTab\\_for\\_Firefox.pdf](https://www.slaymammas.com/wp-content/uploads/2022/06/OneTab_for_Firefox.pdf) [https://redlandsandareabuzz.com/wp-content/uploads/2022/06/GIGATweaker\\_Portable.pdf](https://redlandsandareabuzz.com/wp-content/uploads/2022/06/GIGATweaker_Portable.pdf) [https://socialshubhi.com/wp-content/uploads/2022/06/Backpage\\_Bot\\_Pro.pdf](https://socialshubhi.com/wp-content/uploads/2022/06/Backpage_Bot_Pro.pdf) <http://buymecoffee.co/?p=4046> <https://jgbrospaint.com/2022/06/07/start-everywhere-crack-torrent-free-download-win-mac-updated-2022/> <http://hkcapsule.com/?p=1011336> <http://fritec-doettingen.ch/wp-content/uploads/2022/06/olwyjahm.pdf> <https://invertebase.org/portal/checklists/checklist.php?clid=7436> [http://crochetaddicts.com/upload/files/2022/06/su3KFX3eNCgHSl95STck\\_07\\_92a9e46516668a5de47783493eb5dd9b\\_file.pdf](http://crochetaddicts.com/upload/files/2022/06/su3KFX3eNCgHSl95STck_07_92a9e46516668a5de47783493eb5dd9b_file.pdf) <https://l1.intimlobnja.ru/hard-spheres-monte-carlo-model-keygen-full-version-free-download-2022/> <https://www.magicalcambodia.com/wp-content/uploads/2022/06/saffhana.pdf> [https://sbrelo.com/upload/files/2022/06/p6tSlj98l7oNN9FwHftK\\_07\\_4098da236ed6343b90db492082f35b50\\_file.pdf](https://sbrelo.com/upload/files/2022/06/p6tSlj98l7oNN9FwHftK_07_4098da236ed6343b90db492082f35b50_file.pdf) <https://www.onk-group.com/wp-content/uploads/2022/06/faygfau.pdf> [https://evonegocio.com/wp-content/uploads/2022/06/ActiveSync\\_Tester.pdf](https://evonegocio.com/wp-content/uploads/2022/06/ActiveSync_Tester.pdf)